| $N_2$ | Название раздела, темы     | Количество часов |                |                         | Формы      |
|-------|----------------------------|------------------|----------------|-------------------------|------------|
|       |                            |                  |                | контроля                |            |
|       |                            | Всего            | Теория         | Практика                |            |
| 1.    | Введение                   |                  |                |                         |            |
| 1.1   | Компьютер в наши дни       | $\overline{2}$   | $\overline{2}$ |                         | Опрос      |
|       | Итого                      | $\overline{2}$   | $\overline{2}$ |                         |            |
| 2.    | Информация и               |                  |                |                         |            |
|       | информационные             |                  |                |                         |            |
|       | процессы                   |                  |                |                         |            |
| 2.1   | Информация. Свойства,      | $\overline{2}$   | $\mathbf{1}$   | $\mathbf{1}$            | Опрос      |
|       | виды (различные            |                  |                |                         |            |
|       | классификации)             |                  |                |                         |            |
|       | информации                 |                  |                |                         |            |
| 2.2   | Информационные             | $\overline{2}$   | 1              | 1                       | Тест, игра |
|       | процессы в современном     |                  |                |                         |            |
|       | цифровом обществе.         |                  |                |                         |            |
|       | Передача информации как    |                  |                |                         |            |
|       | информационный процесс     |                  |                |                         |            |
| 2.3   | Кодирование информации     | $\overline{2}$   | 1              | $\mathbf{1}$            | Практичес  |
|       | как информационный         |                  |                |                         | кая работа |
|       | процесс                    |                  |                |                         |            |
| 2.4   | Обработка и хранение       | $\overline{2}$   | $\mathbf{1}$   | 1                       | Зачет      |
|       | информации как             |                  |                |                         |            |
|       | информационный процесс     |                  |                |                         |            |
|       | Итого                      | 8                | 4              | $\overline{\mathbf{4}}$ |            |
| 3.    | Знакомство с ОС            |                  |                |                         |            |
|       | компьютера: файловая       |                  |                |                         |            |
|       | система                    |                  |                |                         |            |
| 3.1   | Операционная система       | $\overline{4}$   | 1              | 3                       | Tect       |
|       | Windows. Стандартные       |                  |                |                         |            |
|       | программы для              |                  |                |                         |            |
|       | обслуживания               |                  |                |                         |            |
|       | операционной системы:      |                  |                |                         |            |
|       | очистка диска,             |                  |                |                         |            |
|       | дефрагментация.            |                  |                |                         |            |
| 3.2   | Файловая структура: папка, | $\overline{4}$   | $\overline{2}$ | $\overline{2}$          | Практичес  |
|       | файл ярлык. Операции с     |                  |                |                         | кая работа |
|       | объектами файловой         |                  |                |                         |            |

**Учебный план** 

Савенкова Оксана Юрьевна

Подписано цифровой подписью: Савенкова Оксана Юрьевна

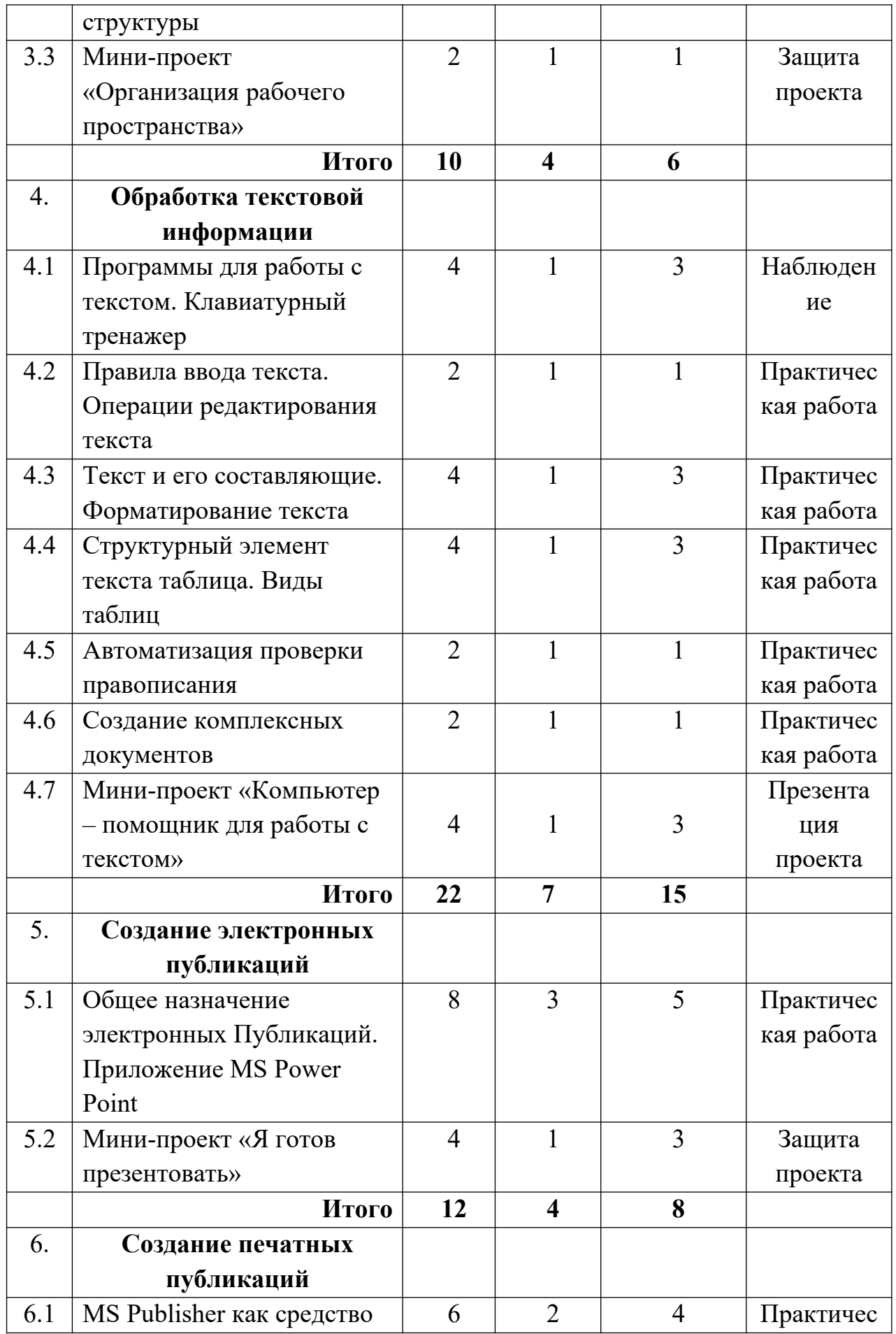

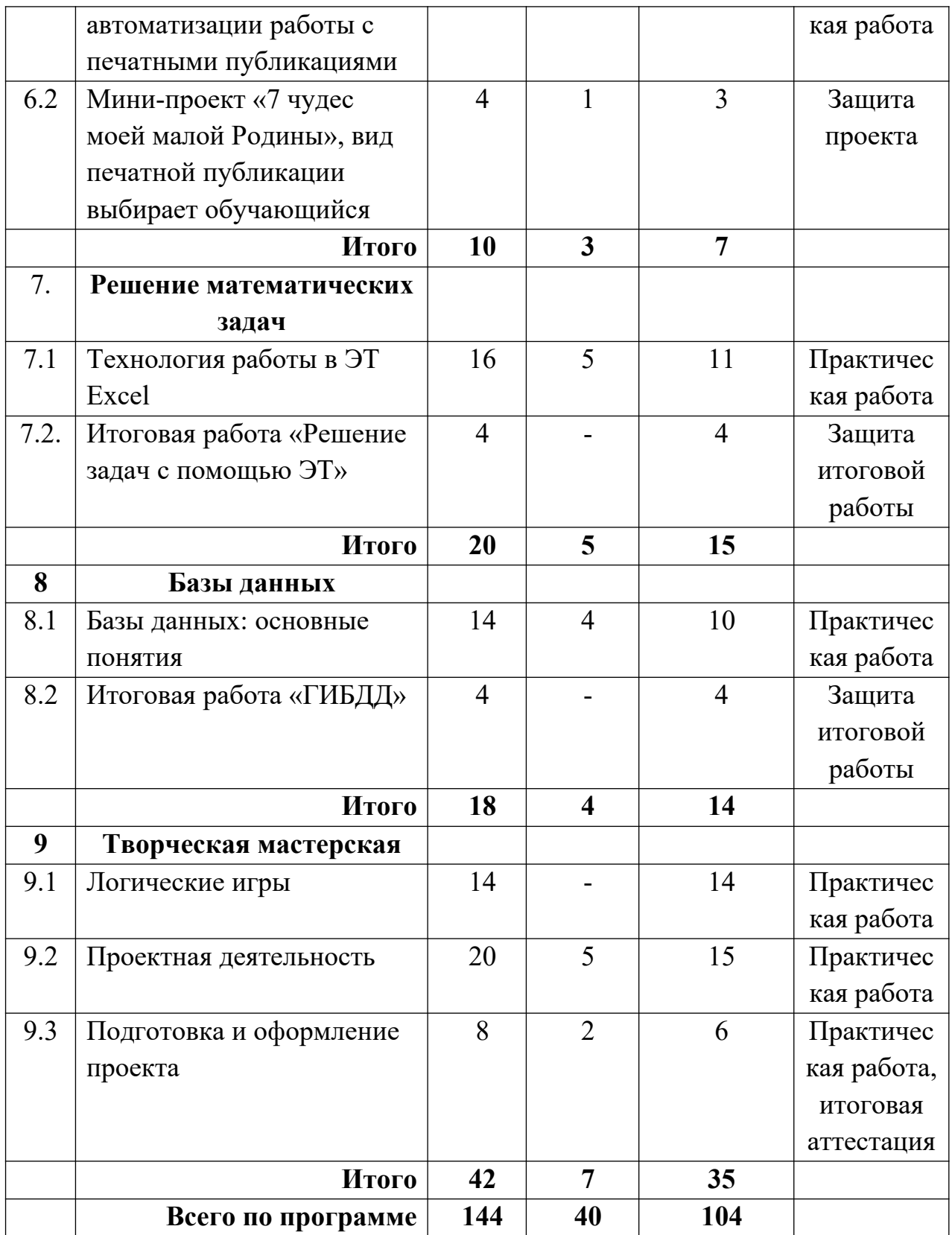